Prezados servidores,

Conforme o Art. 3° da Resolução SEDESE n° 53 de 25 de novembro de 2019, a Comissão de Monitoramento e Avaliação, que tem por finalidade o monitoramento do conjunto de parcerias, a proposição de aprimoramento dos procedimentos, a padronização de objetos, custos e indicadores, produção de entendimentos voltados à priorização do controle de resultados, e homologação dos Relatórios de Monitoramento e Avaliação, se reunirá para homologar os relatórios técnicos de monitoramento produzidos pelos gestores das parcerias, dando fiel cumprimento à Lei Federal nº 13.019/2014 e ao Decreto nº 47.132/2017.

A presidência da Comissão e seus membros convida a todos os interessados a acompanhar os trabalhos, no dia **10/11/2021**, ás 10:00 hrs virtualmente pela Plataforma do Google Meet.

Favor confirmar presença pelo e-mail para receber o link.

Nesta data, entrarão em pauta para homologação os Relatórios Técnicos de Monitoramento e Avaliação dos Termos de Fomento abaixo descritos:

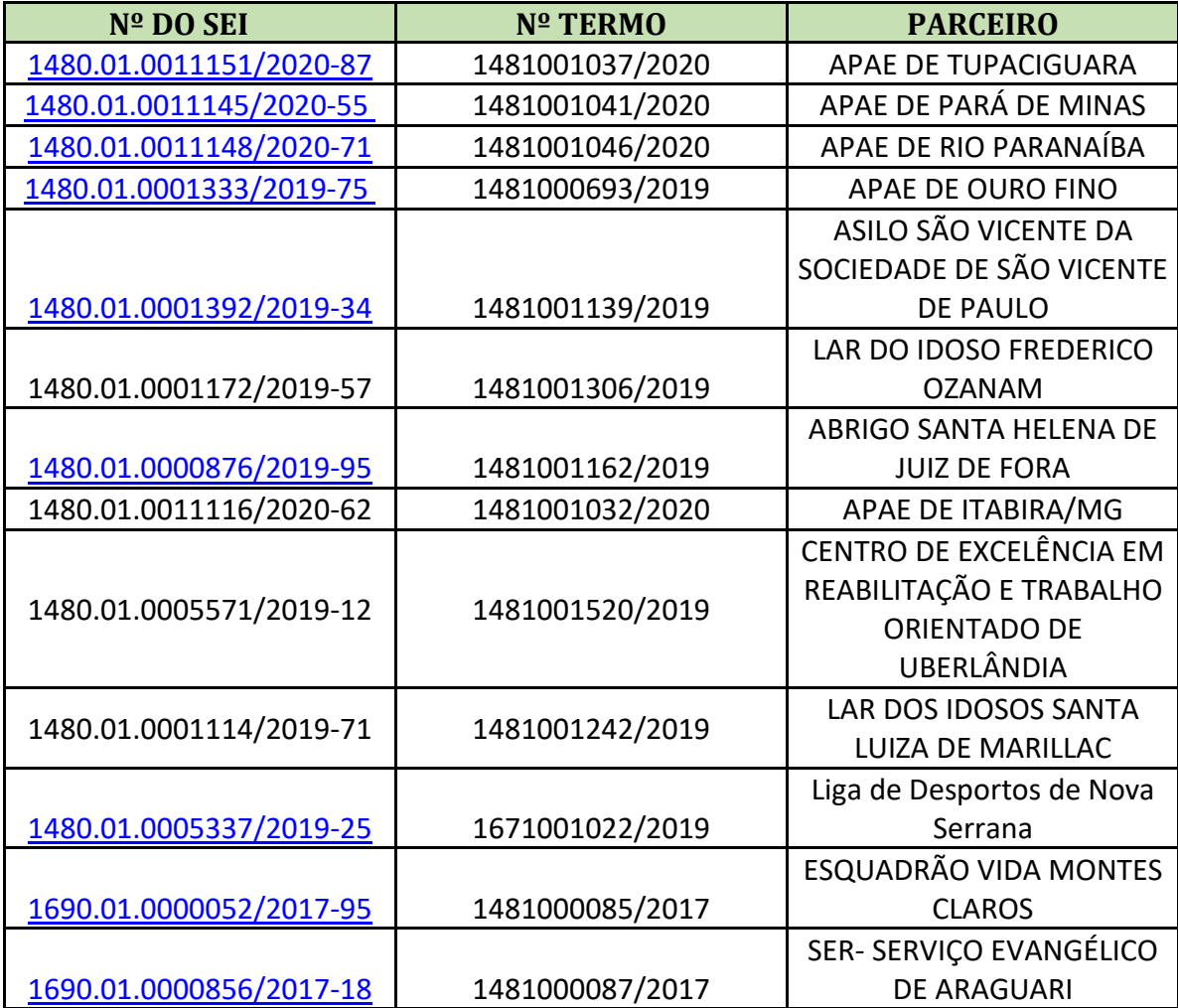

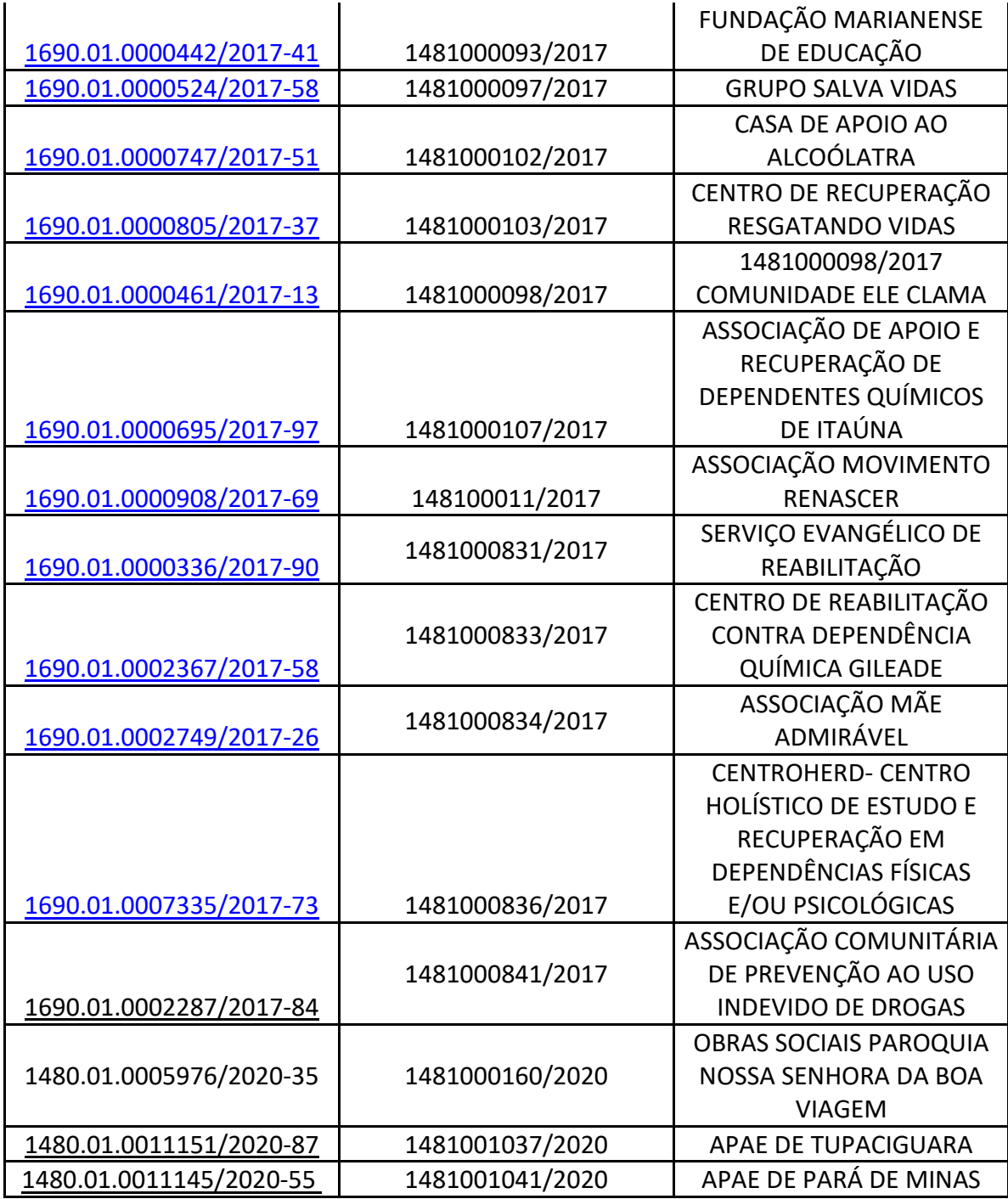